## <u>Decimal Complements</u>

Place a number in the outer circle which adds with the number in the inner circle to make the target number.

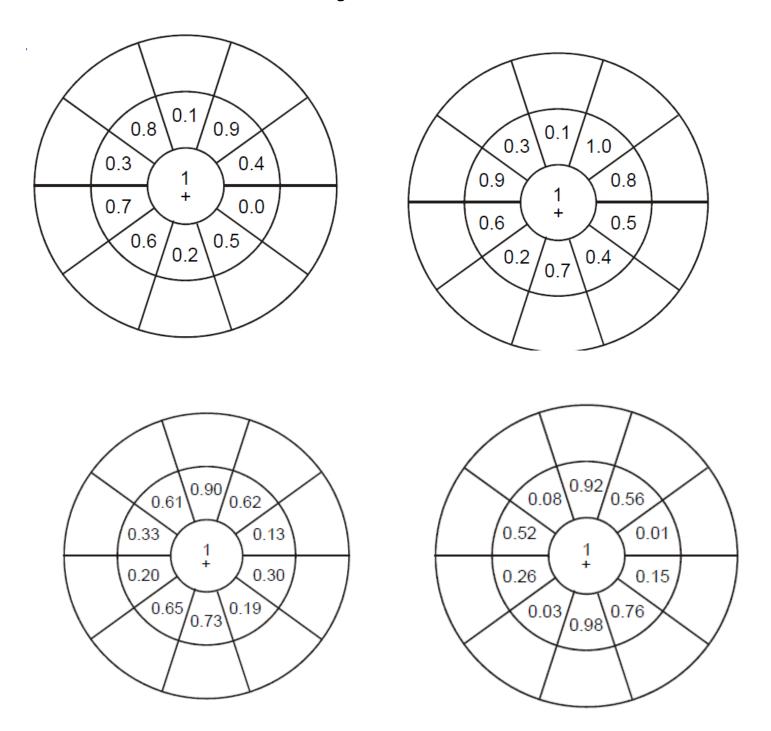